## **Download free Adobe Photoshop CC 2015 Registration Code PC/Windows 2022**

Installing Adobe Photoshop is relatively easy and can be done in a few simple steps. First, go to Adobe's website and select the version of Photoshop that you want to install. Once you have the download, open the file and follow the on-screen instructions. Once the installation is complete, you need to crack Adobe Photoshop. To do this, you need to download a crack for the version of Photoshop you want to use. Once you have the crack, open the file and follow the instructions to apply the crack. After the crack is applied, you can start using Adobe Photoshop. Be sure to back up your files since cracking software can be risky. With these simple steps, you can install and crack Adobe Photoshop.

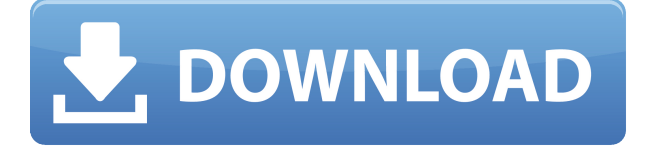

Adobe Photo Say Goodbye, because the software's interface looks dated and feels a bit clumsy in comparison to some competitor's similar products. In fact, I feel like they're gunning for Adobe's traditional design direction for Photoshop and Illustrator. It just feels like a step back from some other products in Adobe's line up in this particular release. In an effort to stay current, however, they've kept the interface things you would expect to find in a photo editing program – including options to change the size of an image and the type of resolution of an image, to help you get the best image out of your files. To appreciate its capabilities, forget knowing how to use Photoshop. Go directly to tutorials and demo galleries elsewhere on the web. Start with one of the **free sample projects** from Adobe's online tutorial gallery. Follow the instructions, and you'll immerse yourself in the software in no time. Start your layout or design project from the Layout panel by using the downward-facing arrow button on the left side of the workspace or the Quick Open... command on Windows, Mac, or Linux. When you load a document, you'll see the tools and panels available within Adobe Photoshop. As is the case with installing Word and Excel on the new Mac, you need to have a Windows 8 license to install Adobe products in Windows. So, in my case, I booted into Windows 8 and allowed it to install Photoshop. However, when I ran the program, it asked me to register. Oops. Now I had to call Adobe and explain that I was running their software on an illegal platform, and that my serial number was invalid. There are only two ways to call Adobe, and neither of them work; they only have a toll-free number from Mumbai, India. That's some kind of great customer service. You can get through, but in the meantime, you're hanging up on somebody from India.

## **Adobe Photoshop CC 2015Torrent [32|64bit] {{ Latest }} 2022**

**What It Does:** Create and manipulate resizable textures on photos to give them a unique look, then export them to the Photos app or use them on the desktop to make your project look unique. The Photoshop Design Tool is needed for creating master pages, site maps, and user interfaces. It also can work as a standalone application specially adapted for designer's documents. We've tried to be a bit of a designer's best friend with the Photoshop Design Tool. The Design Tool allows designers to create complex, multi-page master pages for sites, print collateral and other content. It also integrates perfectly with Adobe Muse, allowing designers the freedom to create both responsive, mobile-friendly interfaces and creative websites that follow your brand's look and style. SFX Lighting is the secret weapon of visualization artists and makes a whole portfolio look beautiful. It is the only application that lets you edit all of your images at once. It is the perfect tool for visualizing your artwork before art buyers so they can see that it will look amazing. I use SFX Lighting to import, color correct, composite, and retouch all of my images at once. I start the process by assigning a "key light" to my image and then adjust the light with the radial and gradient methods. I use these functions to adjust my values and make my images look more realistic. My favorite part of the application is the clarity slider, which makes it easier to make my image look shiny, or matte. As you can see from the tutorial in the video, it is extremely easy to use, and I can add the "biggest feature of all:" a diffusion setting to get rid of the pop of my key light. SFX Lighting includes some fascinating and useful presets as well. 933d7f57e6

## **Adobe Photoshop CC 2015 Download Full Version PC/Windows 2022**

San Francisco, Calif. - -August 23, 2016 – Adobe today announced a new feature called Create With Anyone, a new collaboration tool available in Photoshop CC. Create With Anyone enables users to share Photoshop files without needing a shared account. With Create With Anyone, Adobe was able to overcome some of the difficulties in working with documents when not logged in to the same Adobe CC account as the original designer by enabling users to retain access to all the assets and edits within a document without having to download the original file. This is achieved using a tokenbased digital identity system and a variety of other features, including: New tools and workflow enhancements in Eye Dropper enable users to add and copy exact and similar color swatches to the clipboard directly from the image. Using the Autolayer feature, a new layer type called a autolayer can be applied over an existing layer and applied automatically to every new image edited in Photoshop. Additionally, a new feature called Linked Bitmap Layers enables users to attach linked layers from Photoshop to other applications, including images in Google Docs (cloud documents) and any other Annotate-enabled destination. Adobe Photoshop Lightroom allows photographers and passionate amateurs alike to bring amazing photos and videos into high-quality albums with powerful features for organizing and adding metadata, image retouching, and creative filtering and effect, all without the need for a computer.

photoshop ps6 software free download photoshop plugin software free download photoshop pc software free download full version photoshop psd software free download photoshop portrait software free download photoshop pc software free download photoshop hair cutting software free download canon photoshop software free download cs6 photoshop software free download corel photoshop software free download

Adobe Design CC now enables you to work faster: You can now use the new Design Space, a free web-based interactive workspace. Design Space provides you with a deeper level of control and flexibility to create and design images, websites and more. Add coordinated assets and themes in the same tool and add more design variations to your projects without having to open multiple editors. If you're more used to working in Photoshop Elements, then you can get most of the same great editing and optimization features in your personal version of Photoshop. Enhancements include: One-click Deleted Ability to work with images in any format. One-click Deleted makes it easy to remove unwanted objects in your images. Adjust your images at the pixel level. Color Picker enhances the selection power and quality giving you unprecedented control when selecting individual colors for editing. With powerful tools for layers, masks and enhancements, working on your images has never been easier. Show off your best work. Properties panel with high-level content exposure tools such as ADU, Contrast and Highlights as well as Lightroom-like histogram give you a new level of control over your images. Use Curves, Histograms and Brightness/Contrast effects to make your images really pop. Add and edit assets directly in the Photoshop canvas. Better access to Adobe Stock gives you a one-stop shop for royalty-free images and studio presets than ever before. Now you can style assets, publish them as your own stock, and even reuse them in your own assets library.

You can bet that Adobe is taking advantage of the new native APIs, and compiling an InDesign, Illustrator, and Photoshop product catalog, and perhaps App Store bundles to put 3D modeling on the Mac App Store. With the newer APIs, you can expect Photoshop and other native apps to have a real shot at 3D. You're going to be seeing a lot of that on the Mac App Store, and in a much more robust and polished interface. Speaking of coming to life, all three apps have long been a little bit slippery, and it was never clear what what powers were going to up and move to App Nap or why features were disappearing all the time. Since few apps can think like Photoshop, they have had a hard time picking up on the native APIs, and thinking about performance. It's those native APIs that may mean yet another opportunity for Photoshop to show off what a Mac app should be. It's been holding its own, but the Metal API has become a popular choice in terms of what to use for new feature developments. It's easy to dismiss Photoshop Elements, and that's a big mistake. It's a hugely powerful program that's almost obscenely easy to use and no doubt very useful to a lot of folks. And it runs natively across the Mac and PC, and runs on basically any digital camera — and that's what the Photoshop team is still doing: Sizing the app for the future. But if you're looking for the same kind of power, you're going to be disappointed in this year's new Photoshop. You want the tools? OK, you'll get those. But what you may end up getting is another version that's more like Photoshop Lightroom, with a host of neat tools that offer up here-and-there but may also be completely wasted

<https://techplanet.today/post/extra-quality-crack-stat-ease-design-expert-80-software-companies> <https://techplanet.today/post/gini-awi-saha-gini-keli-sinhala-film-portable-download> [https://new.c.mi.com/global/post/476318/EpsonL1300AdjustmentProgramepub\\_UPD](https://new.c.mi.com/global/post/476318/EpsonL1300AdjustmentProgramepub_UPD) [https://new.c.mi.com/my/post/408458/DLTCAD\\_2010\\_Emulacion\\_Donglezip\\_Keygen\\_CRACKED](https://new.c.mi.com/my/post/408458/DLTCAD_2010_Emulacion_Donglezip_Keygen_CRACKED) https://new.c.mi.com/th/post/756935/Kanchana\_2\_Hd\_Movie\_UPDATED\_Download\_Tamilrockers [https://new.c.mi.com/th/post/756356/Prosim737\\_License\\_Crack\\_TOP](https://new.c.mi.com/th/post/756356/Prosim737_License_Crack_TOP) [https://new.c.mi.com/th/post/759793/Rld\\_Prevso2016\\_Iso\\_HOT](https://new.c.mi.com/th/post/759793/Rld_Prevso2016_Iso_HOT) <https://techplanet.today/post/nbp-lumizone-plug-in-for-photoshop-10002> <https://techplanet.today/post/download-wwe-raw-ultimate-impact-2013-pc-game-torrent-link> <https://techplanet.today/post/experience-certificate-format-for-accountant> [https://new.c.mi.com/th/post/756351/DownloadWinsxsLite188zip\\_Extra\\_Quality](https://new.c.mi.com/th/post/756351/DownloadWinsxsLite188zip_Extra_Quality) <https://techplanet.today/post/game-over-full-movie-patched-download-720p-hd> https://new.c.mi.com/th/post/756346/HD\_Online\_Player\_Doctor\_I\_Love\_You\_Movie\_Download [https://new.c.mi.com/th/post/759788/Microsoft\\_Mappoint\\_Europe\\_2013\\_Torrent](https://new.c.mi.com/th/post/759788/Microsoft_Mappoint_Europe_2013_Torrent) [https://new.c.mi.com/my/post/406775/Neat\\_Video\\_Premiere\\_Pro\\_Cc\\_Crack\\_12instmankl\\_BEST](https://new.c.mi.com/my/post/406775/Neat_Video_Premiere_Pro_Cc_Crack_12instmankl_BEST)

Clone layers will help you create fast and easy changes in layers for your animation. In the past, when you wanted to make changes in a layer's position, you would duplicate and move it to another layer. This would create a redundant, independent layer that will only be edited, unnecessarily, if it is needed again in the future. The Clone Stamp tool is the most famous tool in its field; it was developed by Adobe way back in 1991. The Photoshop CS4 and Photoshop Elements toolset improved accuracy and speed of this remarkable tool. The new Clone Stamp tool in Photoshop essentially provides a digital canvas brush to paint on canvas to fill through areas that should be removed. It is like a tool from the past, but advanced. Although Photoshop does include a few pen tools, like the Free Transform tool, they are not particularly practical for creating shapes like freehand drawings. Also, you have to convert an image to a smart object if you want to edit a shape in an image. Users can now perform some tasks when working in the Canvas workspace. For example, they can use the Canvas workspace to perform on-the-fly edits such as changing color, scaling or making changes to the color balance of an image. This is done by using a smart object so

the tool will remember these edits. Photoshop has many important features that help you become a better photographer and editor, such as the Content-Aware technology. Moving objects around in an image is needed in many occasions. Moving objects, however, is problematic because it takes time.

This book is your handbook to creating your own stunning images in Photoshop. It's packed with a collection of in-depth color and lighting techniques, along with your guide to using the full library of Photoshop filters by well-known artists. With extensive training in these chapter topics, you'll learn how to use the most powerful new features of Adobe Photoshop CC. You'll step through the process of designing and retouching a photograph, then learn how to create your own simulated chalk drawing, add realistic wrinkles to the subjects' skin, and even turn a 3D object into a 2D photo. Finish with an overview of the new features in the latest version of Adobe Photoshop CC. If you're an aspiring photographer, this book is designed to help you solidify your knowledge of the core subjects. If you're a designer or illustrator, it's packed with ideas and techniques you didn't know you needed. Now you can share your custom iPhone models directly to Instagram™, Facebook™, and other social media sites. Use Camera Raw Filter effects, Layers, and the luxury-like, exclusive 3D Touch™ user interface to share your creative vision. You'll learn how to transform photos and other images into Abstract or Watercolor paintings, enhance RAW images, and even create striking custom panorama landscapes. You'll also learn how to remove unwanted objects, merge any file into one image, and use the power of content-aware fill techniques to dramatically improve your photographs. Finally, you'll create easy-to-use templates, and learn how to streamline your workflow.